# **f12 . bet**

- 1. f12 . bet
- 2. f12 . bet :cash out na pixbet
- 3. f12 . bet :aposta presidente brasil bet365

## **f12 . bet**

#### Resumo:

**f12 . bet : Explore o arco-íris de oportunidades em mka.arq.br! Registre-se e ganhe um bônus exclusivo para começar a ganhar em grande estilo!**  contente:

Ian Epstein EpsteinFundada em f12 . bet 2024, a PropSwaps permite que os apostadores publiquem f12 . bet plataforma esportiva legal para venda e estejam conectados com um jogador de joga. esportivas. comprador,

Aquisição de um serviço em f12 . bet notícias e informações esportiva, nacionalmente sindicalizado. que deve acelerar a penetração do mercado por aposta as desportivaes online dos EUA ou nos Estados Unidos. crescimento!

### **f12 . bet**

#### **Introdução aos Fans e ao controle de ventilador no BIOS**

No ambiente de computação, frequentemente ouvimos falar em f12 . bet Fans e controle de ventilador no BIOS, mas o que eles significam? Em primeiro lugar, Fans são componentes eletrônicos essenciais para a gestão da temperatura dos computadores. Por outro lado, o BIOS (Basic Input/Output System) é um sistema básico de entrada/saída que controla as configurações de hardware do seu computador. Neste artigo, vamos nos concentrar em f12 . bet como funciona a tecla F12 para fãs de F1 no contexto do controle de ventilador no BIOS.

#### **Como funciona a tecla F12 para fãs do F1?**

Para acessar o BIOS e controlar os Fans, basta pressionar uma tecla específica, geralmente F2, F10 ou DEL, enquanto seu computador estiver em f12 . bet processo de ligar. No BIOS, você pode encontrar as configurações de Fans nos menus "Monitor de Hardware", "Controle de Ventilador" ou "Termal".

Conectando e controlando a velocidade e iluminação do ventilador do case: Durante a instalação de um ventilador NF-F12, você receberá um adaptador de baixo ruído (NA-RC6) que permite reduzir a velocidade do ventilador. Usando o adaptador, você pode definir o ventilador em f12 . bet uma velocidade fixa de 1200 rpm (se o controle de velocidade estiver desativado) ou limitar a velocidade máxima em f12 . bet 1200 rpm durante o controle de velocidade PWM.

#### **Passo a passo para ajustar as configurações de ventilador no BIOS**

- Salve o trabalho e feche quaisquer programas em f12 . bet execução.
- Salve quaisquer arquivos abertos e feche todos os programas para que não se percam

quaisquer dados.

- Reinicie o computador e pressione F2, F10, ou DEL (dependendo do seu fabricante) para entrar no BIOS.
- Navegue até o menu "Configurações" e selecione "Hardware Monitor", "Fan Control" ou "Thermal".
- Use as setas para cima e para baixo para selecionar o ventilador desejado e pressione Enter.
- Use as setas para cima e para baixo para selecionar a velocidade desejada e pressione Enter.
- Pressione F10 para salvar e sair.

#### **Como saber se f12 . bet máquina suporta controle de ventilador**

Consulte o site do fabricante da placa-mãe ou o manual da máquina para determinar se f12 . bet máquina suporta controle de ventilador. Algumas máquinas antigas podem não dar suporte.

#### **Considerações Finais**

O controle preciso e eficiente da velocidade do ventilador pode melhorar significativamente a redução do ruído, manter a temperatura ideal e prolongar a vida útil da f12 . bet m áquina. É importante entender como o controle de ve lo Fans pode afetar o desempenho geral do seu PC.

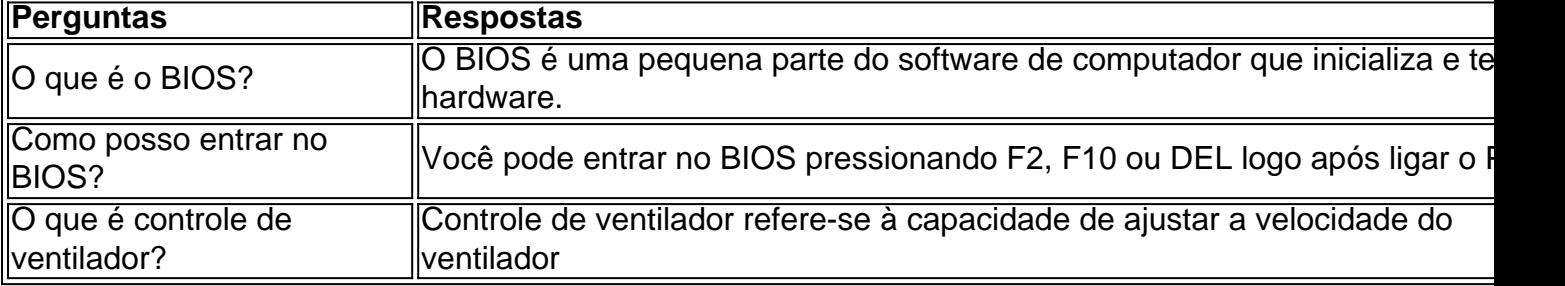

### **f12 . bet :cash out na pixbet**

Bônus de Cassino 20Bet — até R\$500 + Rodadas Grátis para Novos Jogadores O bônus de cassino do 20Bet é um dos melhores disponíveis atualmente no mercado, já que a plataforma oferece até R\$ 500,00 para os novos jogadores, além de 20 rodadas grátis. Para participarem, basta que os jogadores se cadastrem no cassino e realizem um depósito de pelo menos R\$ 60,00. O bônus é de 100% do valor que os jogadores depositarem, até o máximo de R\$ 500,00, e os giros grátis serão depositados nos quatro dias seguintes à ativação da oferta. O rollover do bônus é de 40x, e antes de cumprirem este requisito os jogadores não poderão solicitar o saque. Para garantir a f12 . bet oferta, basta clicar no banner que vamos deixar aqui embaixo! 20 Bet 4.7 de 5 4.7 Apostar Agora Outras Promoções no Cassino Online 20Bet Além do bônus de boasvindas competitivo, o 20Bet também conta com uma das maiores listas de ofertas de cassino para os seus usuários já registrados. Confira alguns dos bônus de cassino 20Bet a seguir, lembrando que elas podem ser vistas integralmente na aba "Promoções": Bônus de segundo depósito: ao realizarem o segundo depósito de pelo menos R\$ 60,00 no cassino, os jogadores também faturam 50% de bônus. Esta promoção exige o código " 2DEP " no momento do depósito, e o valor máximo é de R\$ 600,00.

ao realizarem o segundo depósito de pelo menos R\$ 60,00 no cassino, os jogadores também faturam 50% de bônus. Esta promoção exige o código " " no momento do depósito, e o valor máximo é de R\$ 600,00. Recarga de Sexta-feira: às sextas-feiras, os jogadores podem conseguir até R\$ 600,00 no 20Bet, além de 50 giros grátis, depositando com o código " RELOAD " pelo menos R\$ 60,00.

às sextas-feiras, os jogadores podem conseguir até R\$ 600,00 no 20Bet, além de 50 giros grátis,

depositando com o código " " pelo menos R\$ 60,00. Giros turbinados: para os que preferem rodadas grátis, o 20Bet oferece até 30 giros grátis para Wild Cash X9990 para os jogadores que depositarem pelo menos R\$ 60,00 entre os dias 5 e 7 de cada mês usando o código "TURBINADO". Como ganhar giros grátis no cassino 20Bet? Os giros grátis são normalmente uma das ofertas mais procuradas pelos jogadores, e no 20Bet eles também estão disponíveis. Há diferentes formas de conseguir os giros grátis 20Bet, por exemplo, com os Giros Turbinados (que comentamos acima) ou mesmo com algumas Recargas semanais que têm os giros como parte da oferta. O principal é que os jogadores observem frequentemente a aba "Promoções" do cassino, para garantirem que não perdem nenhuma oferta.

Cadastro no Cassino 20Bet Para começar a aproveitar todas as promoções e, é claro, os jogos no cassino online 20Bet, o primeiro passo é que os jogadores realizem o cadastro no cassino. Veja a seguir o passo a passo para entrar no cassino 20Bet! Clique a qualquer momento no nosso banner "Apostar Agora" para entrar na página oficial do 20Bet; Clique no botão "Cadastrese" no canto direito da tela; Insira todos os dados solicitados no formulário; Escolha o bônus de boas-vindas que quer aproveitar; Leia e concorde com os Termos e Condições da plataforma; Finalize a operação. Atenção: é importante utilizar dados atualizados e verdadeiros no cadastro, além de terem que ser os dados de mesma titularidade dos métodos de pagamento que serão usados para os depósitos e saques no cassino.

Como jogar no cassino 20Bet? Depois do cadastro, o próximo passo é começar a jogar no cassino 20Bet. O processo é todo muito simples, já que o 20Bet tem um design simples e intuitivo, no entanto, vamos deixar a seguir um tutorial para exemplificar! Faça o login no 20Bet com os dados escolhidos no momento do cadastro; Garanta que tem saldo e, se for preciso, faça um depósito na f12 . bet conta — iremos comentar esse tópico com mais detalhes na parte final do nosso texto! Clique na opção "Cassino" na parte central da tela; Use os filtros disponíveis no 20Bet, como "Populares", "Slots", "Jogos Relâmpagos", para escolher o jogo em f12 . bet que vai apostar; Clique sobre o jogo para selecioná-lo; Escolha o valor das apostas e procure o botão que dá início à partida; Aguarde o resultado e confira os ganhos; Repita quantas vezes quiser, ou encerre a qualquer momento. Como o 20Bet conta com muitos filtros, é simples selecionar jogos de acordo com o gosto pessoal de cada jogador. Além disso, ao clicar na lupa presente na seção, também é possível digitar o nome do jogo procurado!

Copybet tem duas contas diferentes. Uma é uma seção de apostas esportiva, padrão onde você pode fazer escolhaS em f12 . bet milharesde mercados pré-jogo eem{ k 0] jogo; A outra conta É a seções Tipster aonde os jogadores podem dar dicas da sua copiar. Eles...

CopyBet apresenta uma Corrida de Cavalos. secção, o que significa e agora você pode abraçar a experiência cativante desta bela tradição britânica. A segunda modalidade esportiva mais assistida no Reino Unido hoje!Aposte nos é prestigiados eventos de corridasde cavalos doReino da reino britânico também na Irlanda", apresentando os melhores rejóqueis com treinadorese atletas. Cavalos...

### **f12 . bet :aposta presidente brasil bet365**

Engenheiros no Japão estão tentando fazer com que robôs imitem essa expressão particularmente humana - o sorriso.

Eles criaram uma máscara facial a partir de células da pele humana e anexaram-na aos robôs com um novo técnica que esconde o vínculo, sendo flexível suficiente para se transformar f12 . bet careta ou até mesmo num sorriso.

O efeito é algo entre a máscara aterrorizante de Hannibal Lecter e o boneco Gumby.

Mas os cientistas dizem que o protótipo abre caminho para robôs mais sofisticados, com uma camada externa elástica e durável suficiente pra proteger a máquina enquanto faz parecer ser humana.

Além da expressividade, o "equivalente de pele", como os pesquisadores chamam isso - que é

feito a partir das células vivas f12 . bet um laboratório- pode cicatrizar e queimar também autocurar.

"Caras e expressões semelhantes às humanas melhoram a comunicação, tornando os robôs mais eficazes f12 . bet funções de saúde", disse Shoji Takeuchi.

A pesquisa vem à medida que os robôs estão se tornando mais onipresentes nos pisos de fábrica.

Havia 3,9 milhões de robôs industriais trabalhando f12 . bet linhas automáticas e eletrônica, além das outras configurações para o trabalho no ano 2024.

Um subconjunto do estoque total de robôs inclui os chamados humanóides, máquinas projetadas com dois braços e duas pernas que lhes permitem trabalhar f12 . bet ambientes construídos para trabalhadores humanos como fábricas mas também na hospitalidade.

Carsten Heer, porta-voz da federação disse que os humanóides eram "uma área de desenvolvimento emocionante", mas a adoção do mercado f12 . bet massa seria complexa e poderia ser limitada pelo custo.

Ainda assim, f12 . bet outubro de 2024 o governo chinês anunciou um objetivo para a produção maciça dos humanóides até 2025 que previa aumentar grandemente f12 . bet produtividade industrial.

Durante décadas, engenheiros robóticos têm experimentado com materiais na esperança de encontrar algo que possa proteger máquinas complexas do robô mas seja suave e leve o suficiente para uma ampla gama.

Se a superfície de um robô for tingida ou arranhada, pode levar ao mau funcionamento da máquina e tornar f12 . bet capacidade para auto-reparação uma "característica crítica" dos robôs humanoides.

O novo método de fixação da pele avança o campo nascente do "biohíbrido" robótica, que integra engenharia mecânica com genética e Engenharia tecidual ", disse Kevin Lynch.

"Este estudo é uma contribuição inovadora para o problema de ancorar pele artificial ao material subjacente", disse Lynch, acrescentando que "a casca viva pode nos ajudar f12 . bet alcançarmos um santo graal das skin auto-curadas dos robôs biohíbridos".

Ele acrescentou que o estudo não aborda como a pele dos robôs se auto-curará sem apoio externo.

Para tais robôs, o desafio dos materiais se estende à verossimilhança - encontrar maneiras de imbuir a máquina com características que fazem parecer e comportar-se mais como um ser humano.

Cientistas, incluindo o professor Takeuchi e seus colegas da Universidade de Tóquio têm trabalhado com pele humana feita f12 . bet laboratório há anos.

Em 2024, a equipe de pesquisa desenvolveu um Dedo Robótico coberto por pele viva permitindo que o dígito da máquina se dobrasse como f12 . bet humanos e dando-lhe tactilidade para realizar tarefas mais precisas.

A equipe do professor Takeuchi tentou ancorar o couro com mini-ganchos, mas aqueles causaram lágrimas quando se moveram os robôs. Então eles decidiram imitar ligamentos - as pequenas cordas de tecido solto que conectam ossos

Os membros da equipe perfuraram pequenos buracos f12 . bet forma de V no robô e aplicaram um gel contendo colágeno, que conectou os furos para amarrar a pele artificial ao robot. "Esta abordagem integra robôs rígidos tradicionais com peles biológicas suaves, tornando-os mais 'humanizados'", disse Yifan Wang. professor assistente da escola de engenharia mecânica e aeroespacial na Universidade Tecnológica Nanyang f12 . bet Cingapura que pesquisa os chamados"robôes moles".

A ligação da pele também dá a um robô biohíbrido o potencial de sensação, levando ciência mais perto do sci-fi fantasia.

"Isso poderia criar oportunidades para o robô sentir e interagir com segurança", disse Wang. Os rostos dos robôs com pele artificial no laboratório do professor Takeuchi não têm a capacidade de sentir toque ou mudança da temperatura, nem outros estímulos externos. O professor Takeuchi disse que esse é o seu próximo alvo de pesquisa.

"Nosso objetivo é criar uma pele que imite de perto a funcionalidade da verdadeira casca, construindo gradualmente componentes essenciais como vasos sanguíneos ", disse ele. No lugar dos sistemas neurais que transmitem sensação f12 . bet um corpo humano, a eletrônica de robô precisaria alimentar o sinal do sensor – desenvolvimento esse segundo Wang exigiria muito mais tempo e pesquisa.

Author: mka.arq.br Subject: f12 . bet Keywords: f12 . bet Update: 2024/7/28 4:41:01